# Equação de autovalores para o spin

$$
\begin{cases}\n\hat{S}_z \psi = m_s \hbar \psi \\
\hat{S}^2 \psi = s (s + 1) \hbar^2 \psi\n\end{cases}\n\hat{S}^2 = \hat{S}_x^2 + \hat{S}_y^2 + \hat{S}_z^2
$$
\n
$$
\hat{S}_z = \frac{\hbar}{2} \begin{pmatrix} 1 & 0 \\ 0 & -1 \end{pmatrix}\n\longrightarrow \text{Autoestados}\n\begin{cases}\n|\uparrow\rangle = \begin{pmatrix} 1 \\ 0 \end{pmatrix} \\
|\downarrow\rangle = \begin{pmatrix} 0 \\ 1 \end{pmatrix}\n\hat{S}_z |\uparrow\rangle = \frac{\hbar}{2} |\uparrow\rangle\n\end{cases}
$$

#### Equação de autovalores para o spin

$$
\hat{S}_z = \frac{\hbar}{2} \left( \begin{array}{cc} 1 & 0 \\ 0 & -1 \end{array} \right) \qquad \hat{S}_x = \frac{\hbar}{2} \left( \begin{array}{cc} 0 & 1 \\ 1 & 0 \end{array} \right) \qquad \hat{S}_y = \frac{\hbar}{2} \left( \begin{array}{cc} 0 & -i \\ i & 0 \end{array} \right)
$$

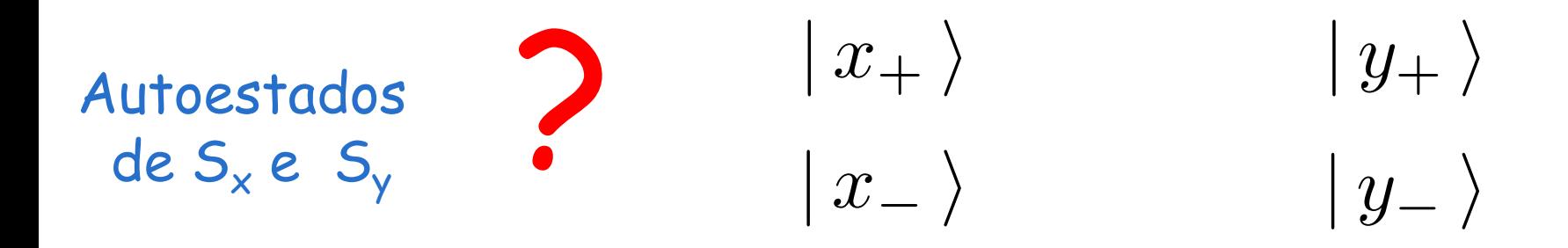

#### Comutadores e operadores compatíveis

$$
[S_x, S_y] = i\hbar S_z \qquad [S^2, S_x] = 0
$$
  

$$
[S_y, S_z] = i\hbar S_x \qquad [S^2, S_y] = 0
$$
  

$$
[S_z, S_x] = i\hbar S_y \qquad [S^2, S_z] = 0
$$

Não têm autoestados comuns !

Não ser conhecidos ao mesmo tempo !

# Aula 6

Autoestados, espaços, álgebra linear

Autovalores e autoestados de S<sub>x</sub>

Medidas SG sequenciais

## Autoestados de  $S^2$  e  $S_7$

$$
|\uparrow\rangle = \left(\begin{array}{c} 1 \\ 0 \end{array}\right) \qquad |\downarrow\rangle = \left(\begin{array}{c} 0 \\ 1 \end{array}\right)
$$

#### Com estes estados vamos definir um espaço vetorial

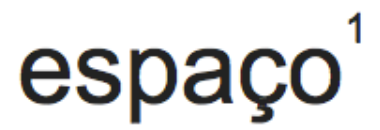

substantivo masculino

1. extensão ideal, sem limites, que contém todas as extensões finitas e todos os corpos ou objetos existentes ou possíveis.

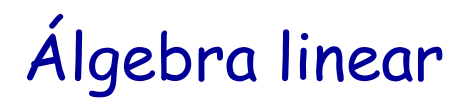

Aline Paliga **UFPel** 

# 9.1 ESPAÇO VETORIAL

Seja um conjunto V, não-vazio, sobre o qual estão definidas as operações adição e multiplicação por escalar, isto é:  $\forall u, v \in V, u+v \in V$ 

 $\forall \alpha \in \mathbb{R}, \ \forall u \in V, \ \alpha u \in V$ 

O conjunto V com essas duas operações é chamado de espaço vetorial real (ou espaço vetorial sobre R) se forem verificados os seguintes axiomas:

A) Em relação à adição:

A1) 
$$
u+(v+w)=(u+v)+w, \forall u, v, w \in V
$$
  
\nA2)  $u+v=v+u, \forall u, v \in V$   
\nA3)  $\exists 0 \in V, \forall u \in V, u+0=u$   
\nA4)  $\forall u \in V, \exists (-u) \in V, u+(-u)=0$   
\nB)Em relação à multiplicação por escalar:

M1)  $\alpha(\beta u) = (\alpha \beta)u$ M2)  $(\alpha + \beta)u = \alpha u + \beta u$ M3)  $\alpha(u+v) = \alpha u + \alpha v$ **M4)**  $1(u) = u$ para  $\forall u, v \in V \; e \; \forall \alpha, \beta \in \mathbb{R}$ 

# OBSERVAÇÕES:

- 1) Os elementos do espaço vetorial V são chamados de vetores, independente de sua natureza. Pode parecer estranho, o fato de se chamar de vetores os *polinômios*, (quando V for constituído de polinômios), as *matrizes* (quando V for constituído de matrizes), os *números* (quando V for constituído for um conjunto numérico), e assim por diante. Podemos fazer isso, pois esses elementos de natureza tão distinta se comportam de forma idêntica nas operações de adição e multiplicação de escalar, como se estivéssemos trabalhando com os próprios vetores do  $\mathbb{R}^2$  e  $\mathbb{R}^3$ .
- 2) Se tivéssemos tomado para escalares o conjunto  $\mathbb C$  dos números complexos, V seria um espaço vetorial complexo.
- Espaços com Produto Interno 3
- Produtos Internos em Espaços Vetoriais  $3.1$

Definição

Seja  $V$  um espaço vetorial. Um *produto interno* em  $V$  é uma função

$$
\langle,\rangle:V\times V\to\mathbb{R}
$$

Algebra linear

**UFRJ** 

que satisfaz

P1)  $\langle u, v \rangle = \langle v, u \rangle$  para todos  $u, v \in V$ ; P2)  $\langle u, v + w \rangle = \langle u, v \rangle + \langle u, w \rangle$  para todos  $u, v, w \in V$ ; P3)  $\langle \alpha u, v \rangle = \alpha \langle u, v \rangle$  para todos  $u, v \in V$  e todo  $\alpha \in \mathbb{R}$ ; P4)  $\langle u, u \rangle \geq 0$  para todo  $u \in V$  e  $\langle u, u \rangle = 0$  se, e somente se,  $u = 0$ .

Exemplo 1 (O Produto Interno Usual em  $\mathbb{R}^2$ )  $\langle (a, b), (c, d) \rangle = ac + bd$  é um produto interno em  $\mathbb{R}^2$ . Este produto interno é facilmente generalizado para  $\mathbb{R}^n$ .

$$
\vec{A} \cdot \vec{B} = \langle \vec{A}, \vec{B} \rangle = \langle (A_x, A_y), (B_x, B_y) \rangle = A_x B_x + A_y B_y
$$
  

$$
\vec{A} \cdot \vec{A} = \langle \vec{A}, \vec{A} \rangle = \langle (A_x, A_y), (A_x, A_y) \rangle = A_x A_x + A_y A_y
$$

# 3.2 Espaços Vetoriais Euclidianos

#### Definição

Um espaço vetorial euclidiano é um espaço vetorial de dimensão finita, munido de um produto interno.

### 3.3 Norma de um Vetor

#### Definição

Seja V um espaço vetorial com produto interno  $\langle, \rangle$ . Dado  $v \in V$  define-se a *norma* de v, indicada por  $|v|$ , por

$$
|v| = \sqrt{\langle v, v \rangle}.
$$
  $|\vec{A}| = \sqrt{A_x A_x + A_y A_y}$ 

*|v|* = 1 vetor unitário vetor normalizado

$$
\text{Para normalizar:} \quad u = \frac{v}{|v|}
$$

# Espaço de Hilbert

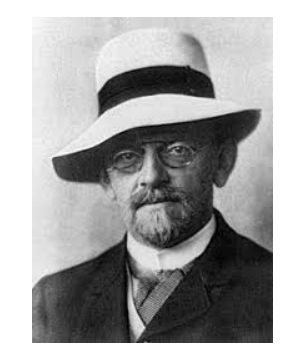

David Hilbert (1862 -1943)

Espaço vetorial com produto interno cuja dimensão pode ser infinita

Os elementos deste espaço são funções, mas são chamados "vetores"

## Espaço vetorial de duas dimensões

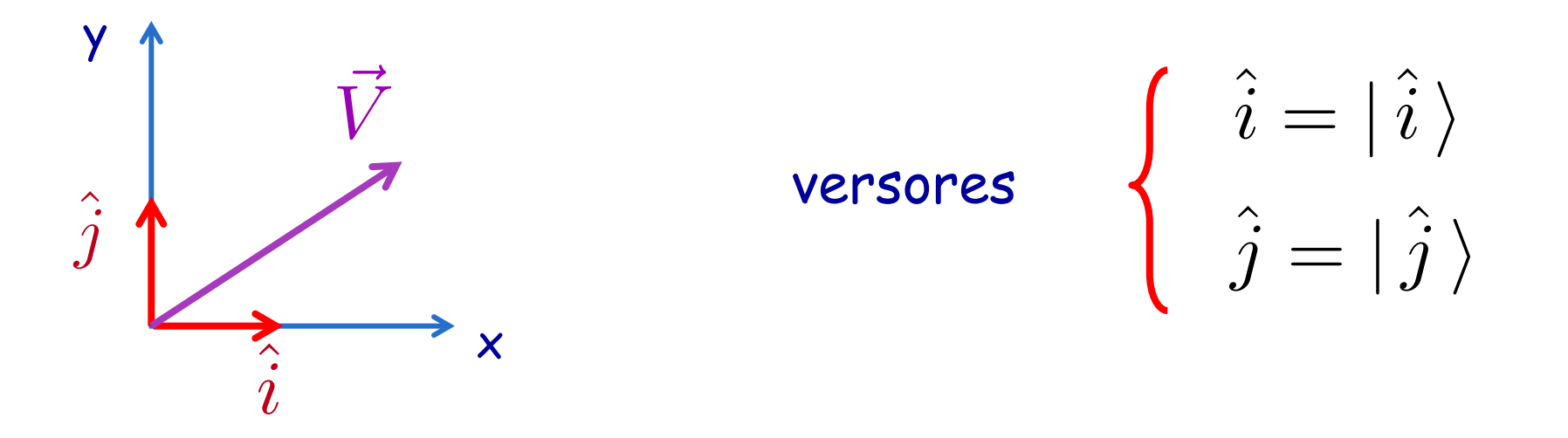

Normalizados: 
$$
\hat{i} \cdot \hat{i} = \langle \hat{i} | \hat{i} \rangle = 1
$$
  $\hat{j} \cdot \hat{j} = \langle \hat{j} | \hat{j} \rangle = 1$ 

\nOrtogonais:  $\hat{i} \cdot \hat{j} = \langle \hat{i} | \hat{j} \rangle = 0$   $\hat{j} \cdot \hat{i} = \langle \hat{j} | \hat{i} \rangle = 0$ 

Formam uma base !

 $V$ etor genérico:  $\qquad \vec{V} = V_x \hat{i} + V_y \hat{j} = V_x |\hat{i}\rangle + V_y |\hat{j}\rangle$ 

# Autoestados de  $S^2$  e  $S_z$

$$
|\uparrow\rangle = \left(\begin{array}{c} 1 \\ 0 \end{array}\right) \qquad \qquad |\downarrow\rangle = \left(\begin{array}{c} 0 \\ 1 \end{array}\right)
$$

Autoestado adjunto = transposto do complexo conjugado

$$
(|\uparrow\rangle^*)^T = |\uparrow\rangle^{\dagger} = \langle \uparrow |
$$
  

$$
\langle \uparrow | = (1 \ 0) \qquad \langle \downarrow | = (0 \ 1)
$$

# Produto escalar

$$
\langle \uparrow | \downarrow \rangle = (1 \ 0) \begin{pmatrix} 0 \\ 1 \end{pmatrix} = 0
$$
  
\n $\langle \downarrow | \uparrow \rangle = (0 \ 1) \begin{pmatrix} 1 \\ 0 \end{pmatrix} = 0$   
\n $\langle \uparrow | \uparrow \rangle = (1 \ 0) \begin{pmatrix} 1 \\ 0 \end{pmatrix} = 1$   
\n $\langle \downarrow | \downarrow \rangle = (0 \ 1) \begin{pmatrix} 0 \\ 1 \end{pmatrix} = 1$ 

ortonormais !

$$
|\uparrow\rangle = \begin{pmatrix} 1 \\ 0 \end{pmatrix} | \downarrow\rangle = \begin{pmatrix} 0 \\ 1 \end{pmatrix} \text{ Formam uma base!}
$$
  
Vector genérico:  $|s\rangle = a | \uparrow\rangle + b | \downarrow\rangle$   
 $\langle s | = a^* \langle \uparrow | + b^* \langle \downarrow |$   
Normalizado:  $\langle s | s \rangle = 1$   
 $[a^* \langle \uparrow | + b^* \langle \downarrow |] \cdot [a | \uparrow \rangle + b | \downarrow \rangle] =$   
 $a^*a + b^*b = |a|^2 + |b|^2 = 1$ 

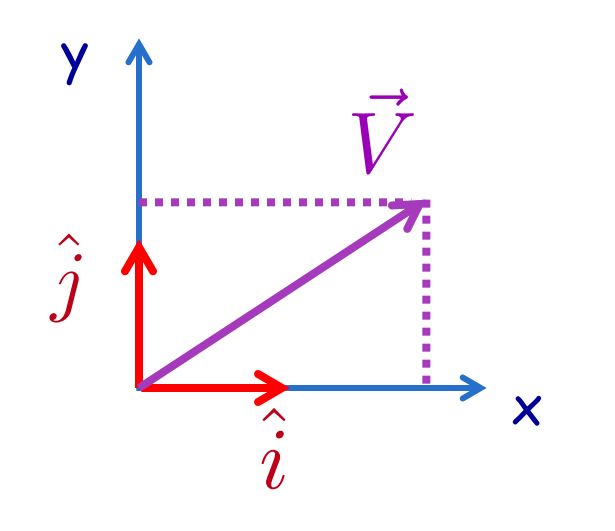

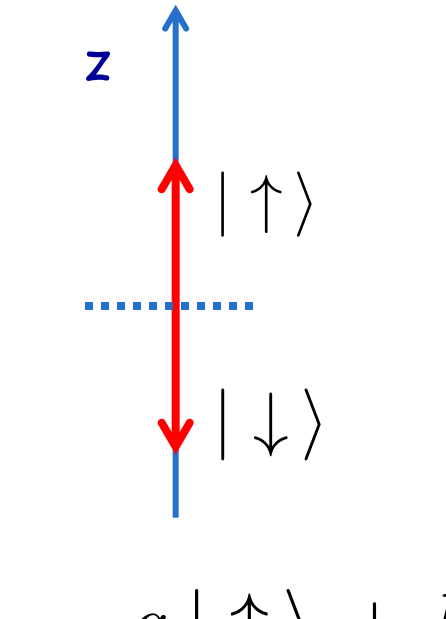

$$
\vec{V} = V_x | \hat{i} \rangle + V_y | \hat{j} \rangle \qquad |s \rangle = a | \uparrow \rangle + b | \downarrow \rangle
$$

$$
|s\,\rangle\,=\,a\,|\uparrow\,\rangle\,+\,b\,|\downarrow\,\rangle
$$

Interpretação geométrica Interpretação probabilística

 $P(| \uparrow \rangle) = |a|^2$ Probabilidade de observar o "spin prá cima"  $P(|\downarrow\rangle) = |b|^2$ Probabilidade de observar o "spin prá baixo"

Exemplos

\n
$$
|s\rangle = \frac{1}{\sqrt{2}} | \uparrow \rangle + \frac{1}{\sqrt{2}} | \downarrow \rangle
$$
\na

\n
$$
|a|^2 = \frac{1}{2} \quad \text{50\% prá cima} \quad |b|^2 = \frac{1}{2} \quad \text{50\% prá baixo}
$$
\n
$$
|s\rangle = i\frac{\sqrt{3}}{2} | \uparrow \rangle + \frac{1}{2} | \downarrow \rangle
$$
\n
$$
|a|^2 = \frac{3}{4} \quad \text{75\% prá cima} \quad |b|^2 = \frac{1}{4} \quad \text{25\% prá baixo}
$$

#### Operadores de spin

$$
\hat{S}_x = \frac{\hbar}{2} \begin{pmatrix} 0 & 1 \\ 1 & 0 \end{pmatrix} \quad \hat{S}_y = \frac{\hbar}{2} \begin{pmatrix} 0 & -i \\ i & 0 \end{pmatrix} \quad \hat{S}_z = \frac{\hbar}{2} \begin{pmatrix} 1 & 0 \\ 0 & -1 \end{pmatrix}
$$

Autoestados de S<sub>z</sub>

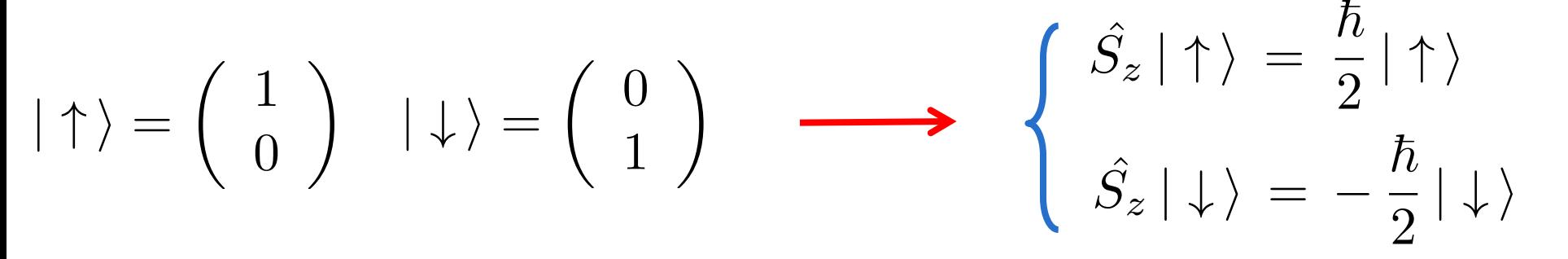

Operador no autoestado "errado"  $\hat{S}_x | \uparrow \rangle = ?$  $\hat{S}_x | \uparrow \rangle =$  $\hbar$ 2  $\left(\begin{array}{cc} 0 & 1 \\ 1 & 0 \end{array}\right)$   $\left(\begin{array}{cc} 1 \\ 0 \end{array}\right)$ ◆ =  $\hbar$ 2  $\begin{pmatrix} 0 \\ 0 \end{pmatrix}$ 1 ◆ =  $\hbar$  $\frac{1}{2}$  |  $\downarrow$   $\rangle$ 

Não é equação de autovalores !!!

## Autoestados de S<sub>x</sub>

$$
\hat{S}_x |x\rangle = a |x\rangle \qquad \hat{S}_x = \frac{\hbar}{2} \begin{pmatrix} 0 & 1 \\ 1 & 0 \end{pmatrix} |x\rangle = \begin{pmatrix} \alpha \\ \beta \end{pmatrix}
$$

$$
\frac{\hbar}{2} \begin{pmatrix} 0 & 1 \\ 1 & 0 \end{pmatrix} \begin{pmatrix} \alpha \\ \beta \end{pmatrix} = a \begin{pmatrix} \alpha \\ \beta \end{pmatrix} \qquad \Rightarrow \frac{\hbar}{2} \begin{pmatrix} \beta \\ \alpha \end{pmatrix} = a \begin{pmatrix} \alpha \\ \beta \end{pmatrix}
$$

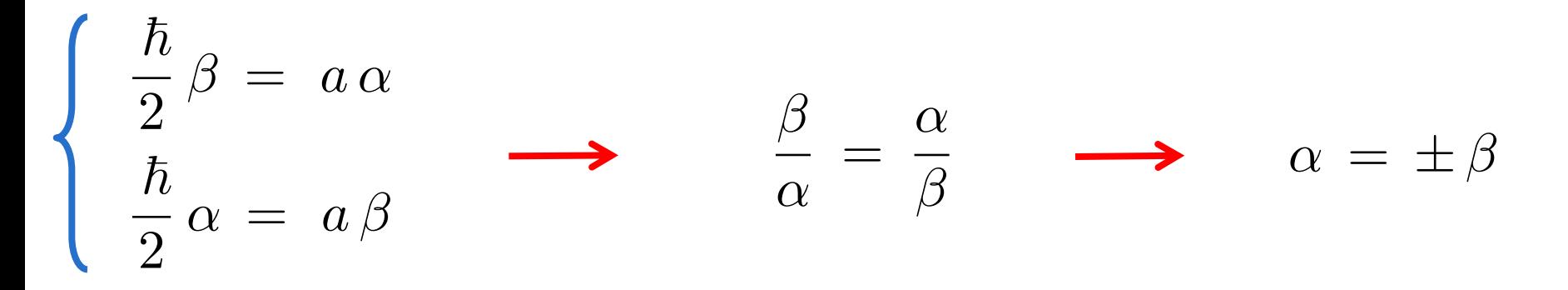

 $\beta = \alpha$ 

 $\hbar$ 2  $\left(\begin{array}{cc} 0 & 1 \\ 1 & 0 \end{array}\right)$   $\left(\begin{array}{cc} \alpha \\ \alpha \end{array}\right)$ ◆ = *a*  $\int \alpha$  $\alpha$ ◆  $a =$  $\hbar$ 2

$$
\beta = \alpha
$$
\n
$$
\begin{pmatrix} 0 & 1 \\ 1 & 0 \end{pmatrix} \begin{pmatrix} \alpha \\ \alpha \end{pmatrix} = a \begin{pmatrix} \alpha \\ \alpha \end{pmatrix} \longrightarrow \begin{bmatrix} a = \frac{\hbar}{2} \end{bmatrix}
$$

 $\hbar$ 

2

$$
\beta\,=\,-\,\alpha
$$

$$
\frac{\hbar}{2}\left(\begin{array}{cc}0&1\\1&0\end{array}\right)\left(\begin{array}{c}\alpha\\-\alpha\end{array}\right)=a\left(\begin{array}{c}\alpha\\-\alpha\end{array}\right)\longrightarrow a=\frac{\hbar}{2}
$$

#### Resumo

$$
|x_{+}\rangle = \alpha \begin{pmatrix} 1 \\ 1 \end{pmatrix}
$$

$$
\hat{S}_{x} | x_{+}\rangle = \hat{S}_{x} \begin{pmatrix} \alpha \\ \alpha \end{pmatrix} = \frac{\hbar}{2} \begin{pmatrix} \alpha \\ \alpha \end{pmatrix}
$$

$$
|\,x_{-}\,\rangle\,=\,\alpha\,\left(\begin{array}{c}1\\-1\end{array}\right)
$$

$$
\hat{S}_x | x_{-} \rangle = \hat{S}_x \begin{pmatrix} \alpha \\ -\alpha \end{pmatrix} = -\frac{\hbar}{2} \begin{pmatrix} \alpha \\ -\alpha \end{pmatrix}
$$

#### Constante é determinada pela normalização

$$
\langle x_+ | x_+ \rangle = 1
$$
  $\alpha (1 \ 1) \alpha \begin{pmatrix} 1 \\ 1 \end{pmatrix} = 1$   $\alpha = \frac{1}{\sqrt{2}}$ 

$$
\langle x_{-} | x_{-} \rangle = 1
$$
  $\alpha (1 - 1) \alpha \begin{pmatrix} 1 \\ -1 \end{pmatrix} = 1$   $\alpha = \frac{1}{\sqrt{2}}$ 

$$
|x_{+}\rangle = \frac{1}{\sqrt{2}} \begin{pmatrix} 1 \\ 1 \end{pmatrix}
$$

$$
|x_{-}\rangle = \frac{1}{\sqrt{2}} \begin{pmatrix} 1 \\ -1 \end{pmatrix}
$$

$$
\langle x_{+} | x_{-} \rangle = 0
$$

$$
\langle x_{-} | x_{+} \rangle = 0
$$

Ortogonais e normalizados : formam uma base

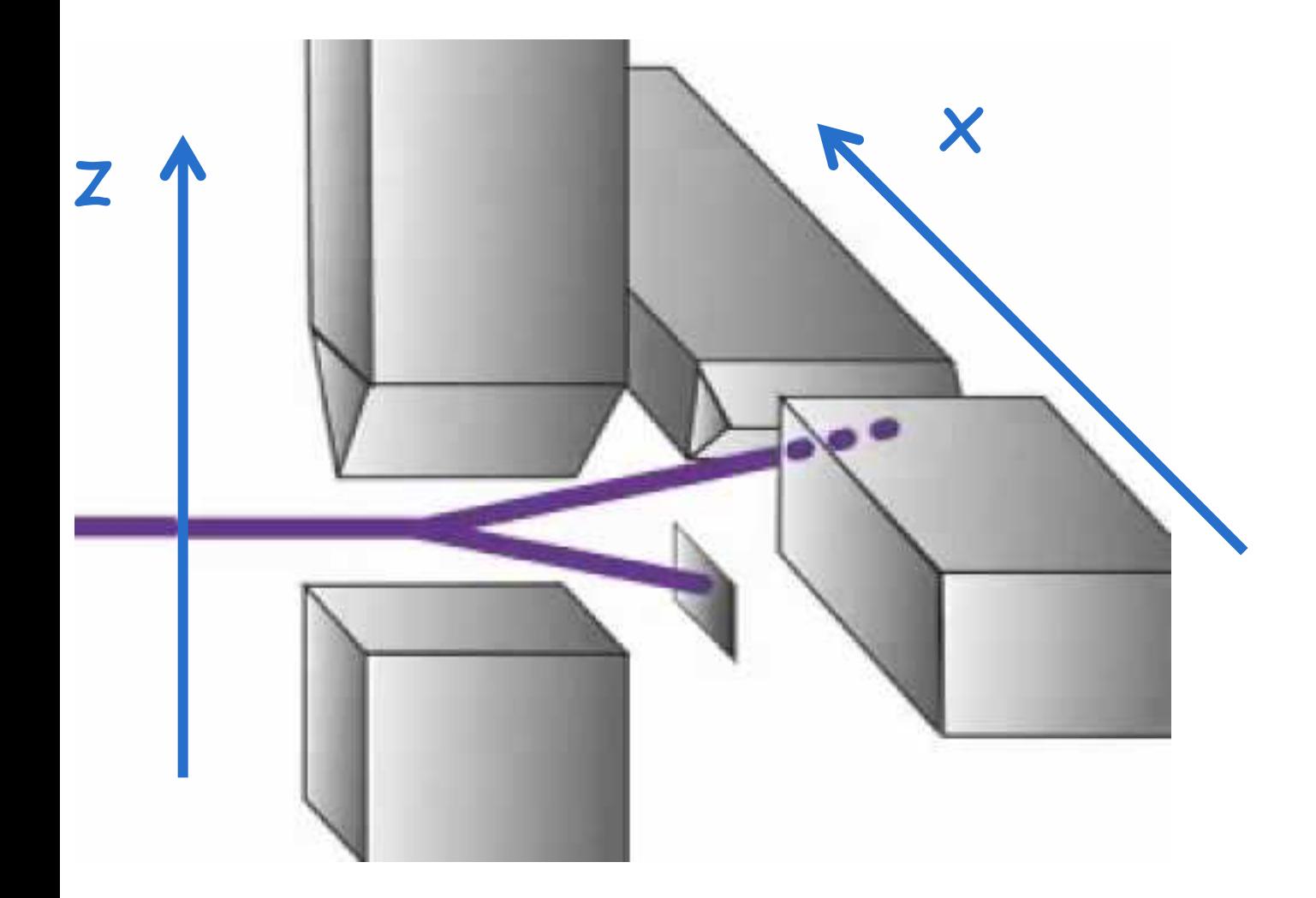

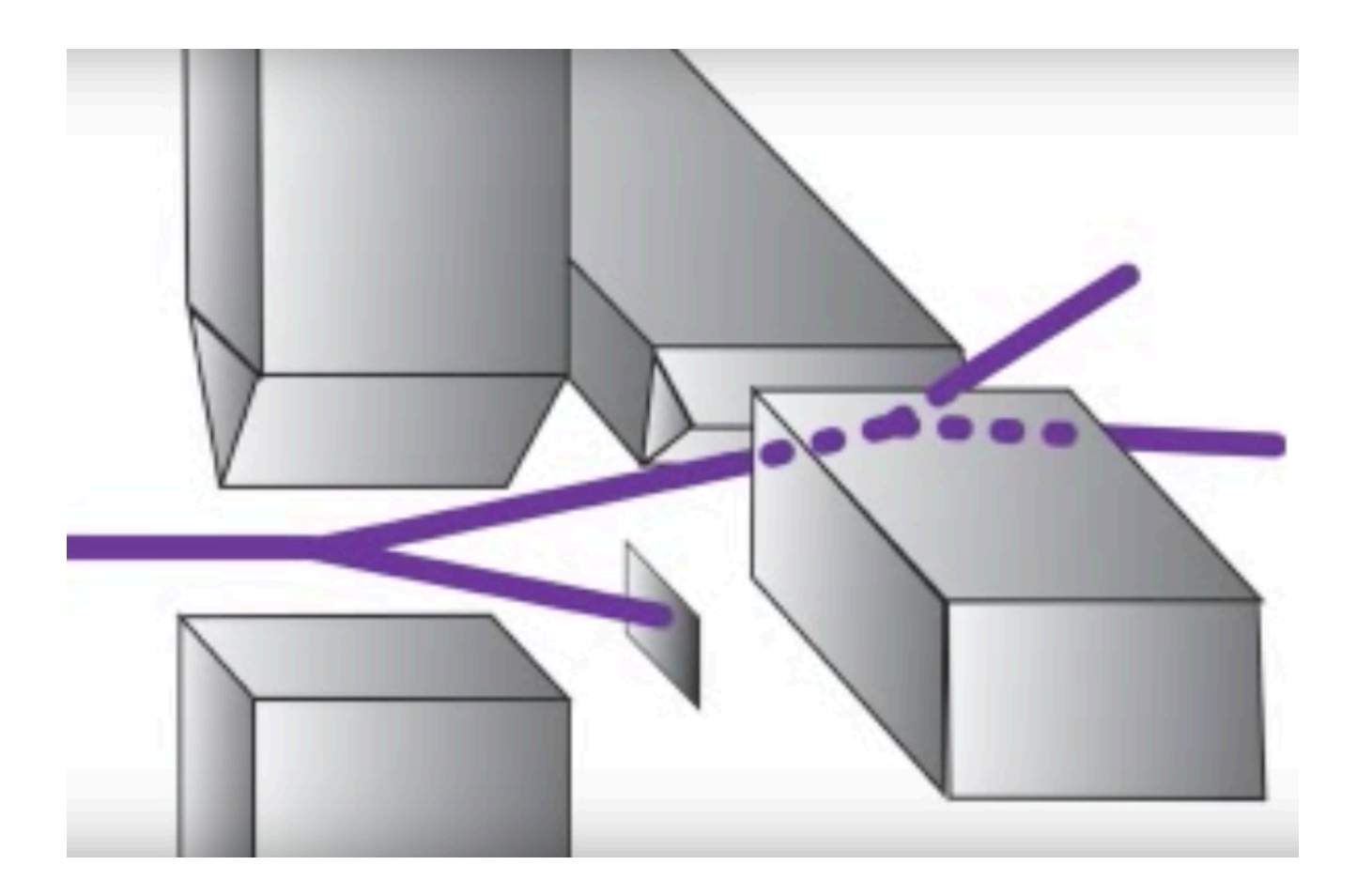

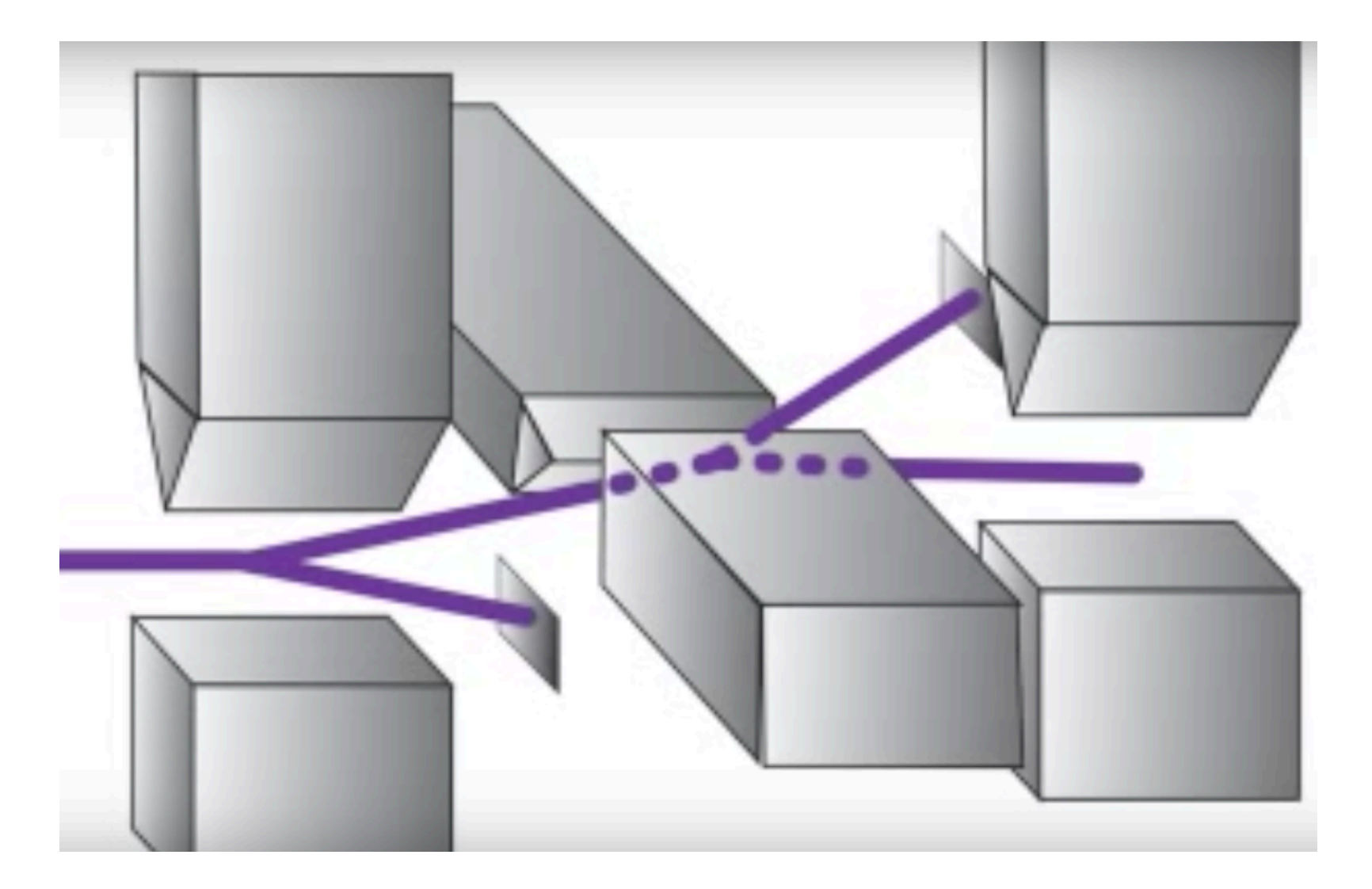

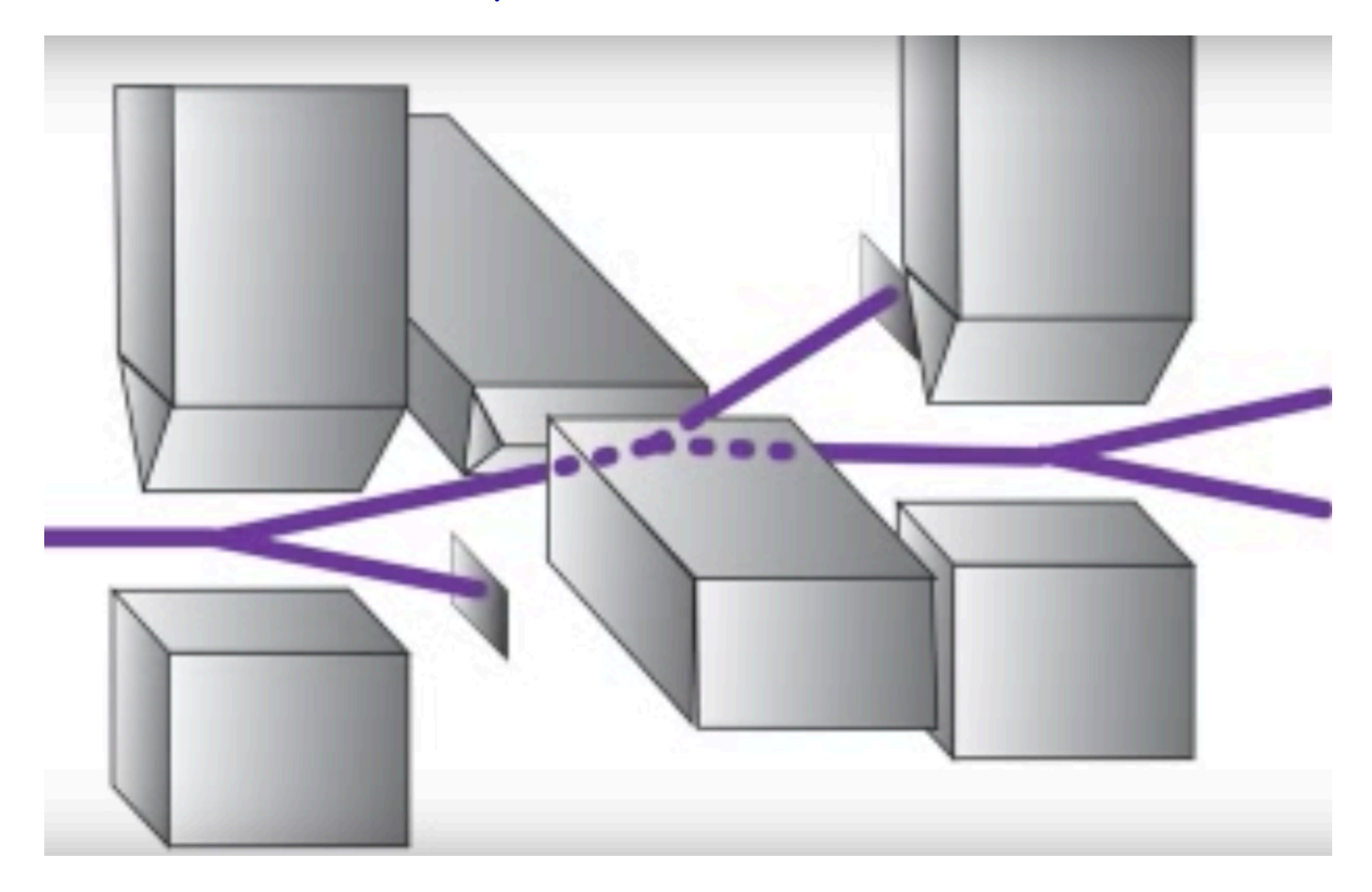

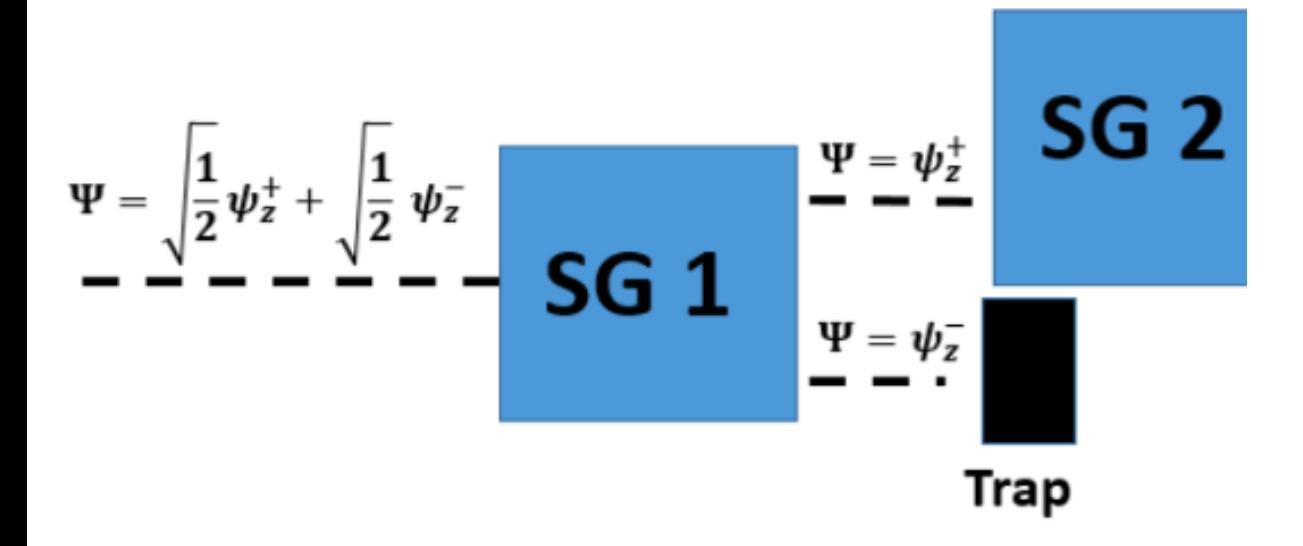

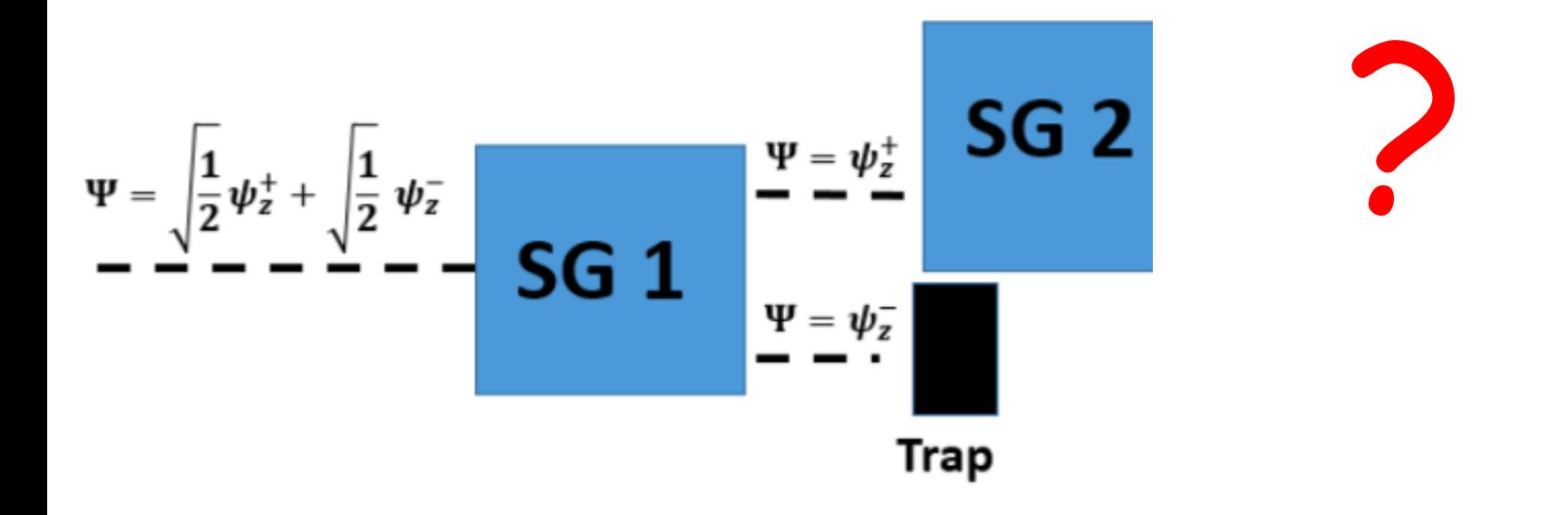

Sabendo que a partícula está no estado  $|\uparrow\rangle$ , qual é o resultado da medida na componente x ?

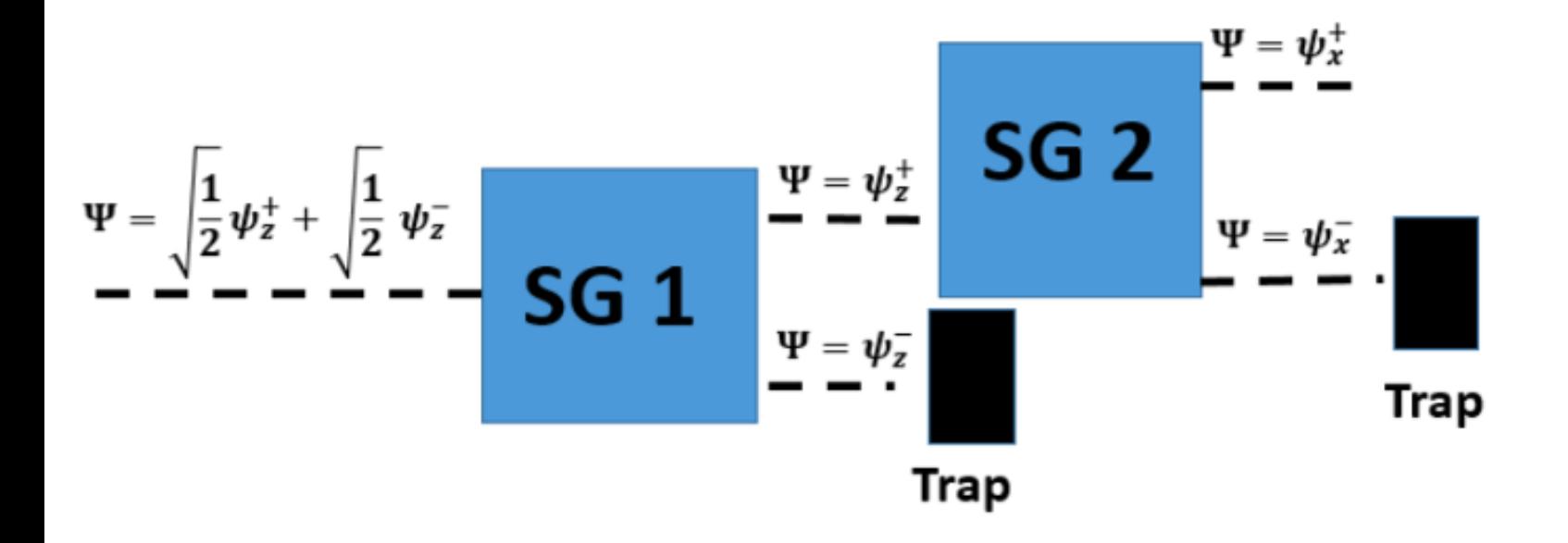

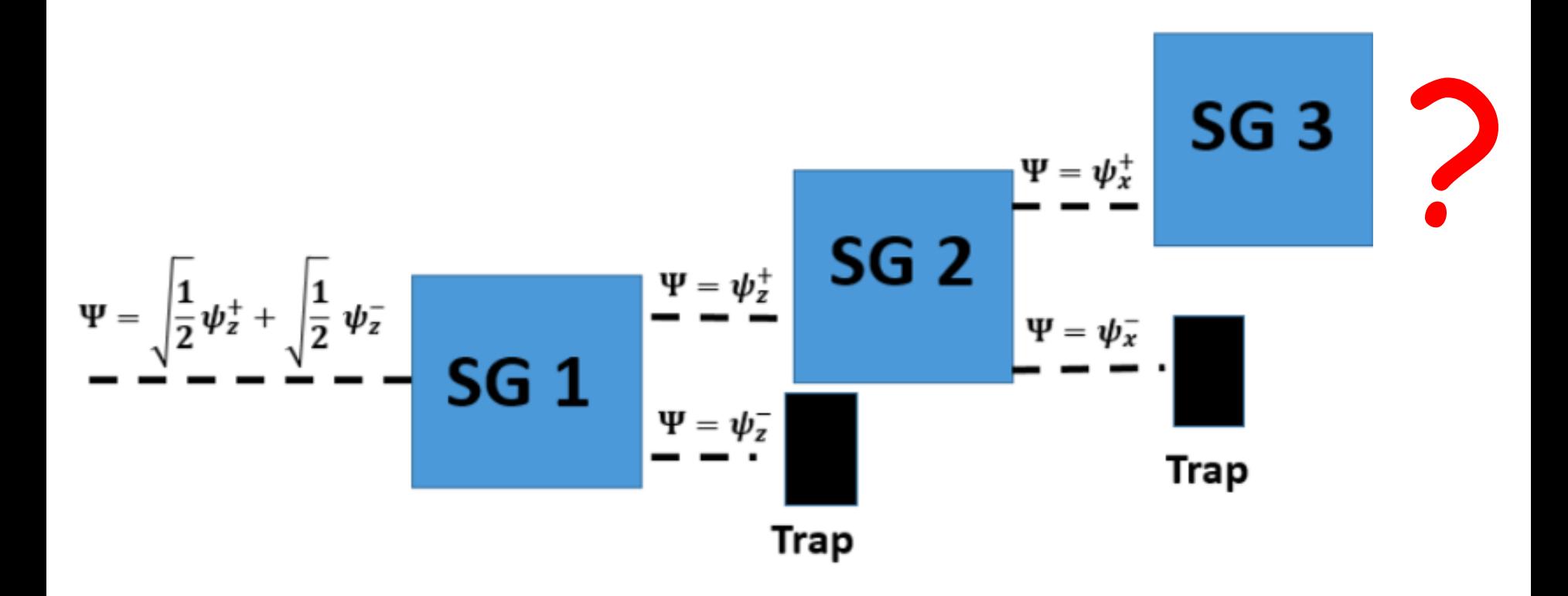

Sabendo que a partícula esteve no estado  $|\uparrow\rangle$ , que depois esteve no estado  $|x_+\rangle$ qual é o resultado de nova medida da componente z?

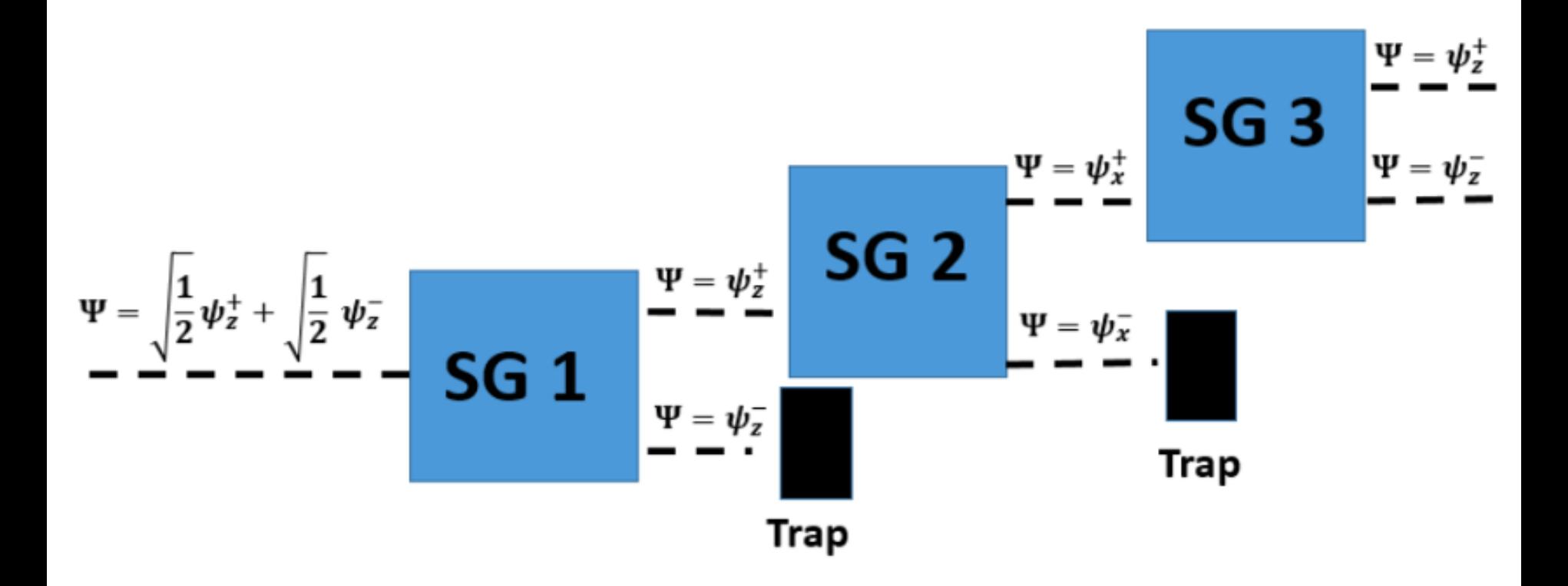

Medidas alteram o estado

Quando um dos observáveis incompatíveis é completamente determinado a incerteza no outro é máxima !!! (Princípio da incerteza)

> W. Heisenberg (1901 -1976)

Duas bases

\n
$$
\begin{cases}\n|\uparrow\rangle & |\downarrow\rangle \\
|x_+\rangle & |x_-\rangle\n\end{cases}
$$
\n
$$
|\uparrow\rangle = \alpha |x_+\rangle + \beta |x_-\rangle
$$
\n
$$
\begin{aligned}\n|\uparrow\rangle &= \alpha |x_+\rangle + \beta |x_-\rangle & \text{andogia} \\
\left(\begin{array}{c}1\\0\end{array}\right) &= \alpha \frac{1}{\sqrt{2}} \left(\begin{array}{c}1\\1\end{array}\right) + \beta \frac{1}{\sqrt{2}} \left(\begin{array}{c}1\\-1\end{array}\right) \\
(1\ 0) \left(\begin{array}{c}1\\0\end{array}\right) &= (1\ 0) \alpha \frac{1}{\sqrt{2}} \left(\begin{array}{c}1\\1\end{array}\right) + (1\ 0) \beta \frac{1}{\sqrt{2}} \left(\begin{array}{c}1\\-1\end{array}\right) \\
1 = \frac{\alpha}{\sqrt{2}} + \frac{\beta}{\sqrt{2}}\n\end{cases}
$$

$$
\begin{pmatrix} 1 \ 0 \end{pmatrix} = \alpha \frac{1}{\sqrt{2}} \begin{pmatrix} 1 \ 1 \end{pmatrix} + \beta \frac{1}{\sqrt{2}} \begin{pmatrix} 1 \ -1 \end{pmatrix}
$$
  
\n
$$
(0 \ 1) \begin{pmatrix} 1 \ 0 \end{pmatrix} = (0 \ 1) \alpha \frac{1}{\sqrt{2}} \begin{pmatrix} 1 \ 1 \end{pmatrix} + (0 \ 1) \beta \frac{1}{\sqrt{2}} \begin{pmatrix} 1 \ -1 \end{pmatrix}
$$
  
\n
$$
0 = \frac{\alpha}{\sqrt{2}} - \frac{\beta}{\sqrt{2}}
$$
  
\n
$$
0 = \frac{\alpha}{\sqrt{2}} - \frac{\beta}{\sqrt{2}}
$$
  
\n
$$
1 = \frac{\alpha}{\sqrt{2}} + \frac{\beta}{\sqrt{2}}
$$
  
\n
$$
1 + \gamma = \frac{1}{\sqrt{2}} |x_+ \rangle + \frac{1}{\sqrt{2}} |x_- \rangle
$$
  
\n
$$
50\% - 50\%
$$

#### Comutadores e operadores compatíveis

$$
[S_x, S_y] = i\hbar S_z \qquad [S^2, S_x] = 0
$$
  

$$
[S_y, S_z] = i\hbar S_x \qquad [S^2, S_y] = 0
$$
  

$$
[S_z, S_x] = i\hbar S_y \qquad [S^2, S_z] = 0
$$

Não têm autoestados comuns !

Não ser conhecidos ao mesmo tempo !

# Resumo

Autoestados de spin formam espaços vetoriais

Duas bases:  $| \uparrow \rangle$   $| \downarrow \rangle$   $| x_{+} \rangle$   $| x_{-} \rangle$ 

Operadores, autovalores e autoestados podem ser deduzidos !

A partir dos comutadores

$$
[S_x, S_y] = i \hbar S_z \qquad [S^2, S_x] = 0
$$
  

$$
[S_y, S_z] = i \hbar S_x \qquad [S^2, S_y] = 0
$$
  

$$
[S_z, S_x] = i \hbar S_y \qquad [S^2, S_z] = 0
$$

Medidas sequenciais: uma medida "apaga a memória" da outra. Princípio da incerteza!